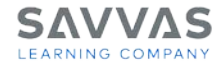

## **Digital Path—Teacher's Edition, Student Edition, and Resources**

Looking for the online Teacher's Edition, Student Edition, and Resources? Follow the path to learn how!

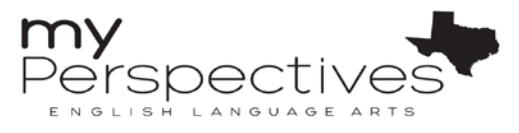

**Please note:** your program screens may look different from the images in these training materials due to our rebrand to Savvas Learning Company.

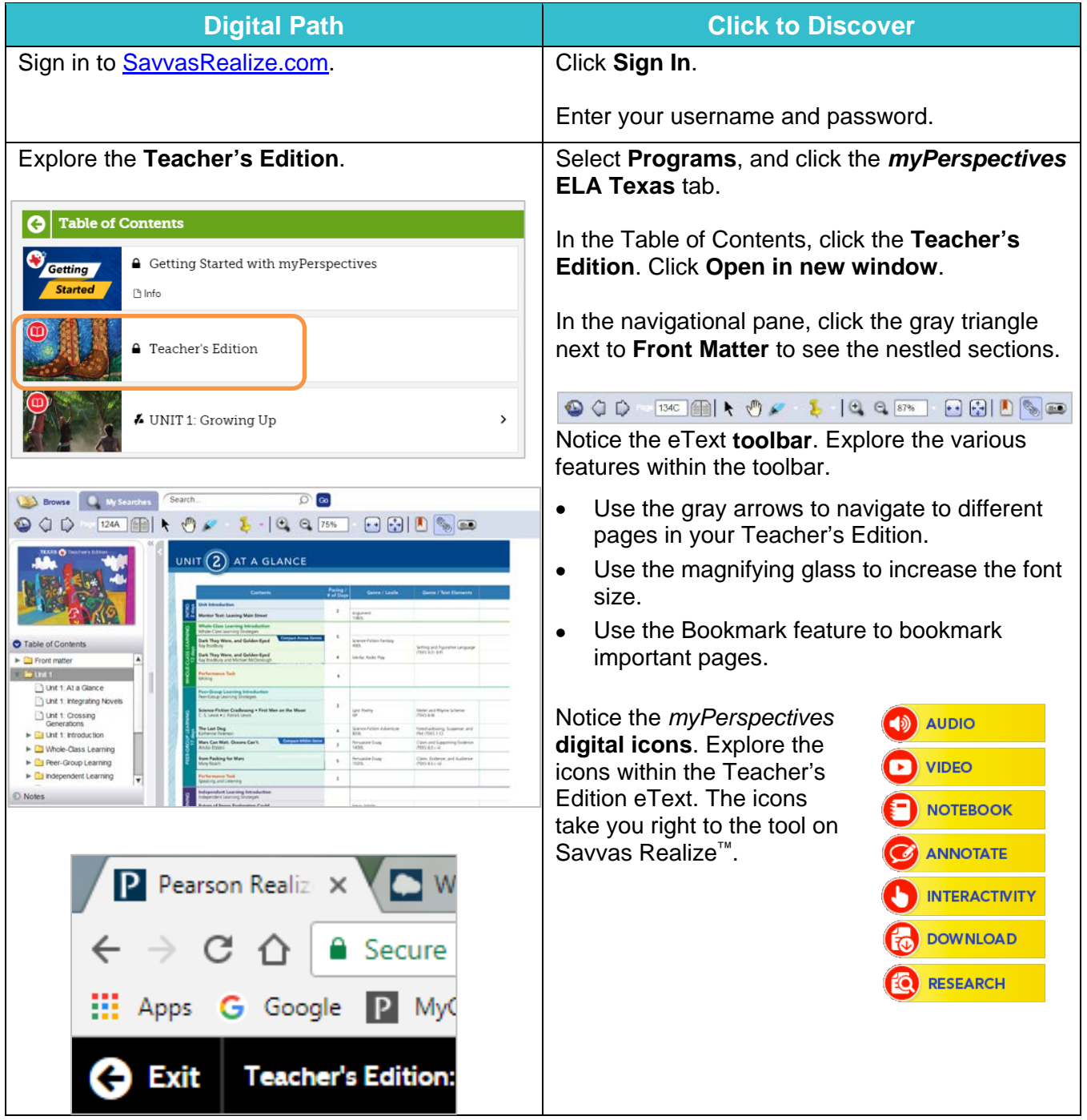

Copyright © 2020 Savvas Learning Company LLC All Rights Reserved. **Savvas™** and **Savvas Learning Company™** are the exclusive trademarks of Savvas Learning Company LLC in the US and in other countries. Pearson and Pearson logo are registered trademarks of Pearson Education, Inc.

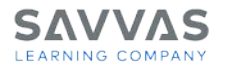

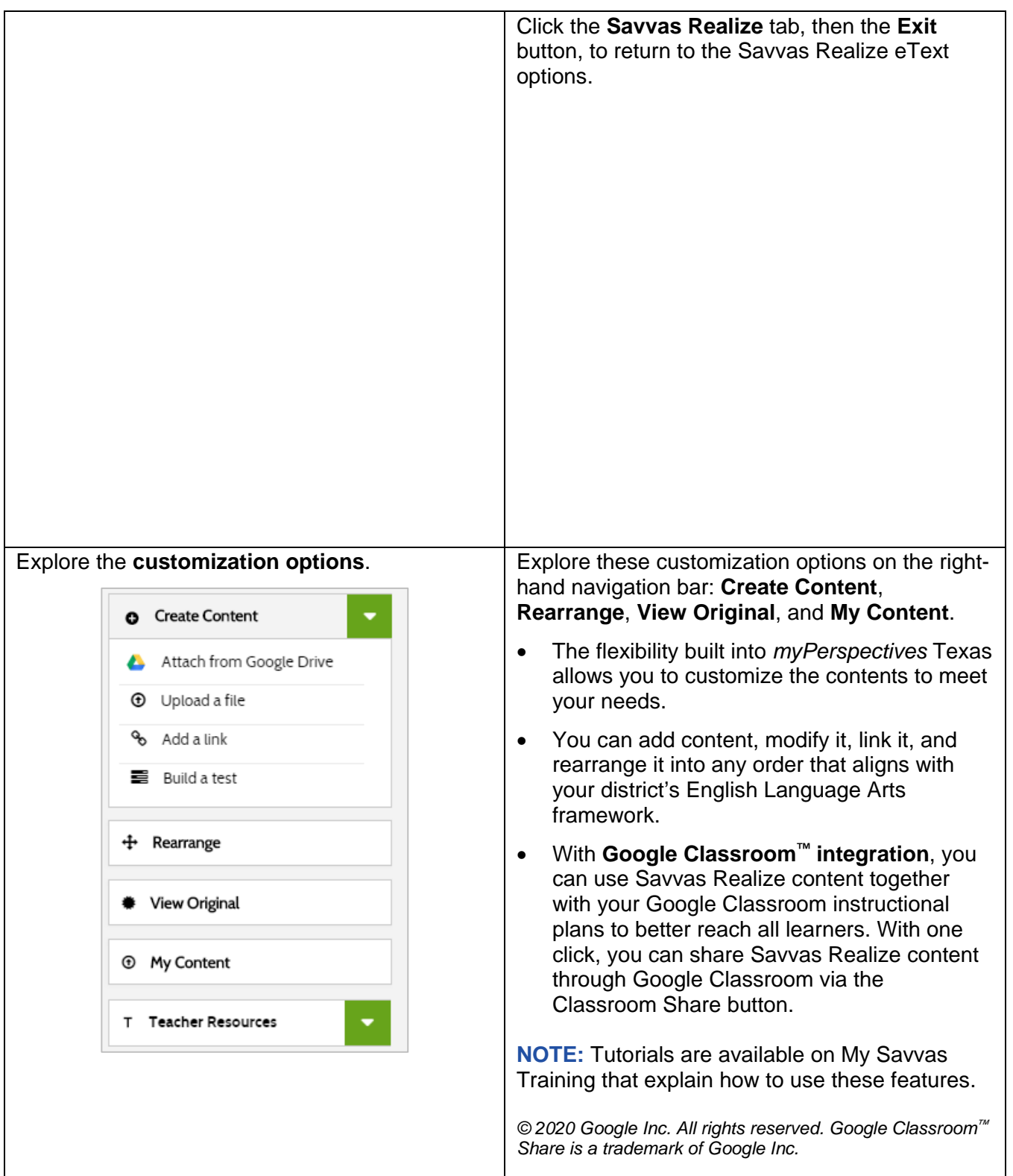

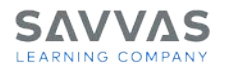

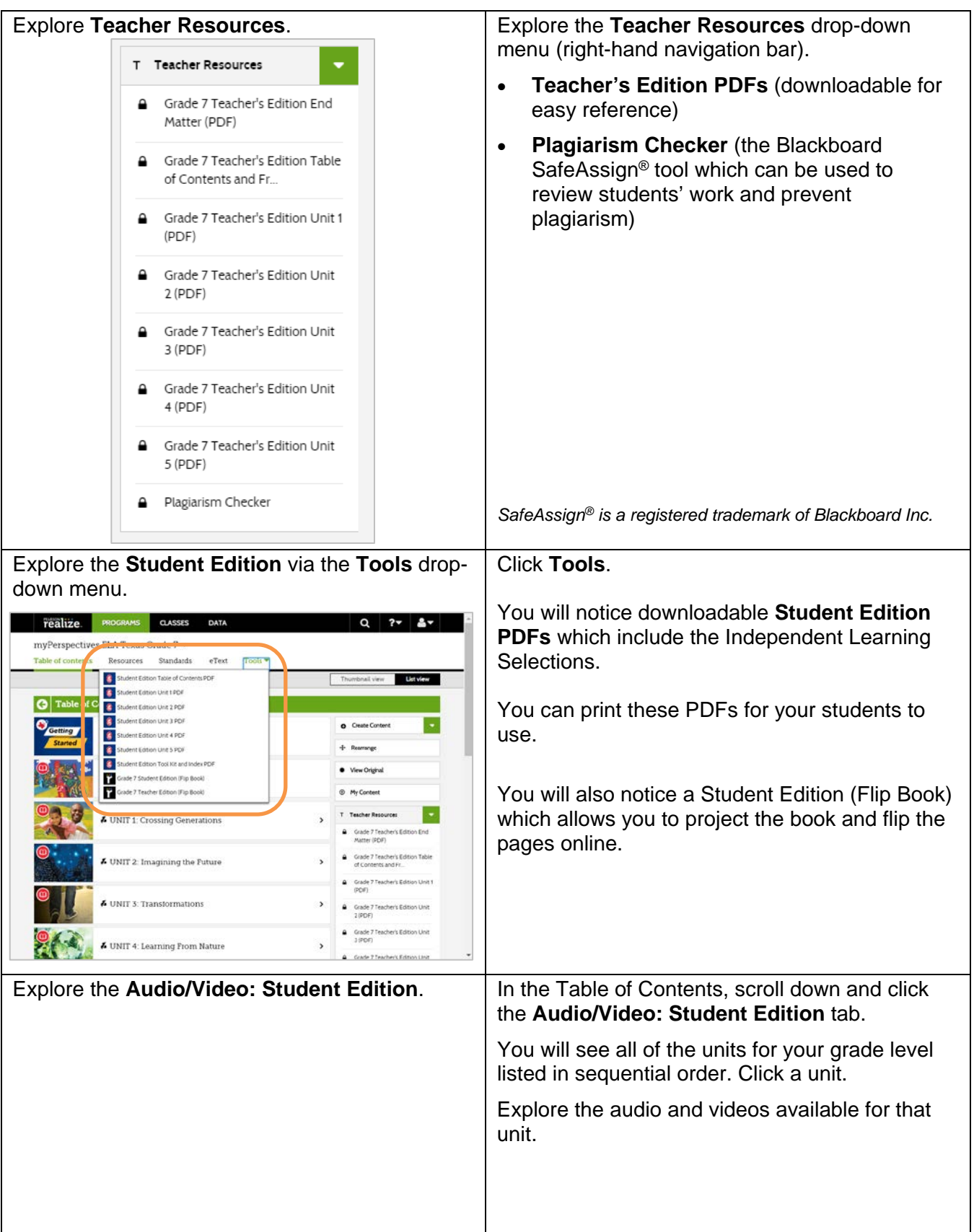

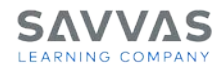

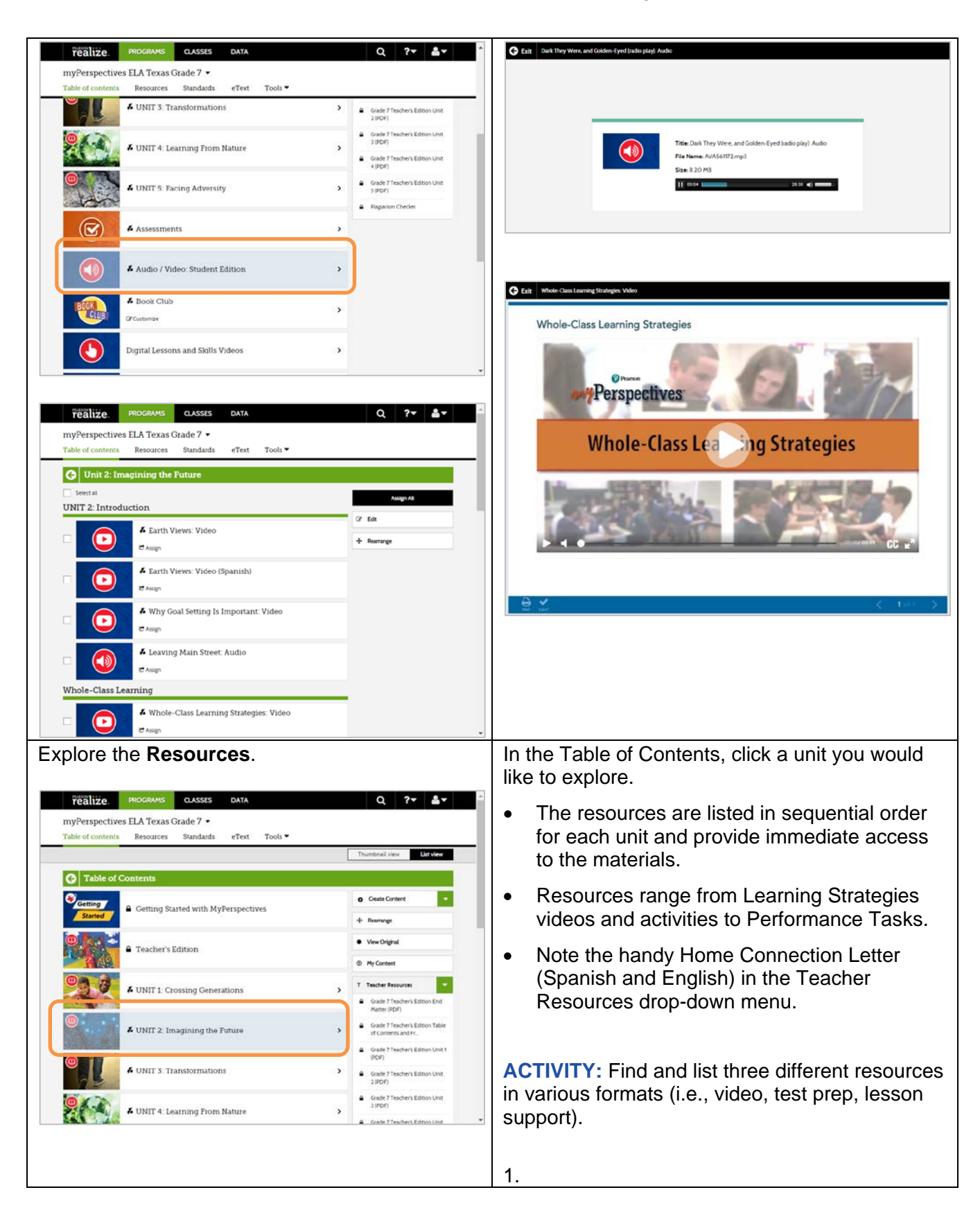

Copyright © 2020 Savvas Learning Company LLC All Rights Reserved. **Savvas™** and **Savvas Learning Company™** are the exclusive trademarks of Savvas Learning Company LLC in the US and in other countries. Pearson and Pearson logo are registered trademarks of Pearson Education, Inc.

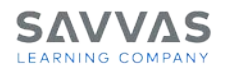

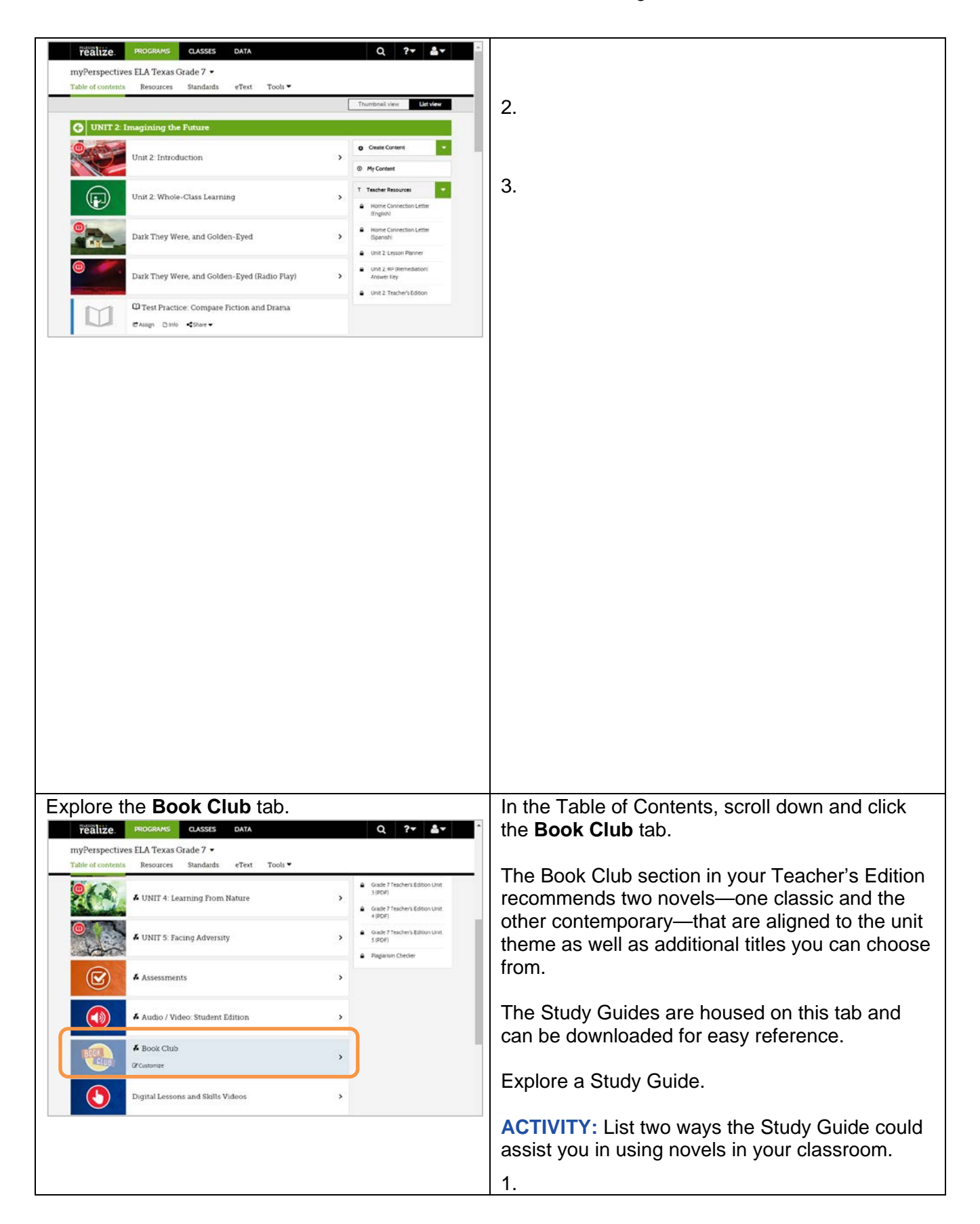

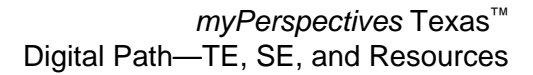

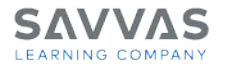

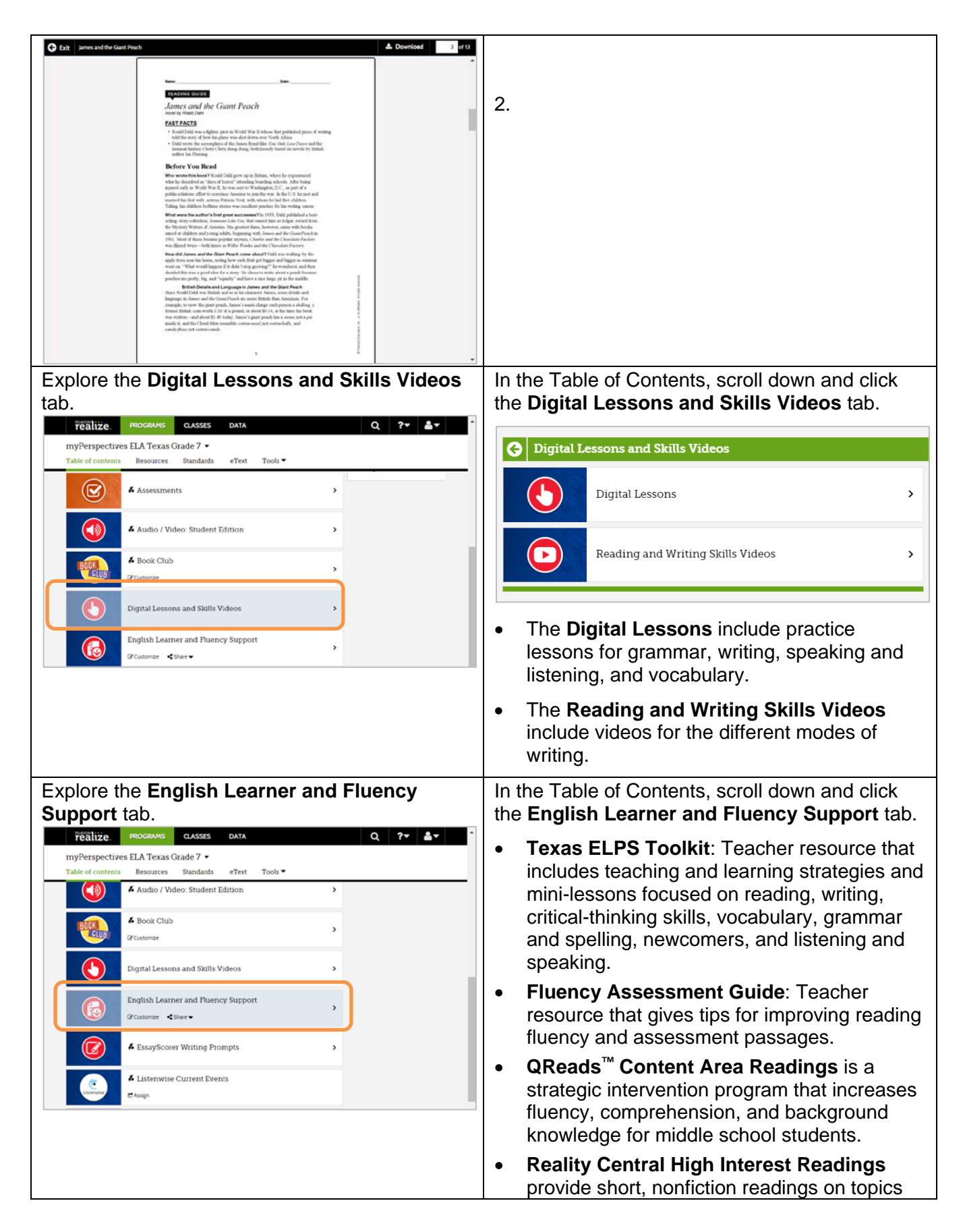

![](_page_6_Picture_0.jpeg)

![](_page_6_Picture_1.jpeg)

![](_page_6_Picture_141.jpeg)

![](_page_7_Picture_0.jpeg)

![](_page_7_Picture_163.jpeg)

![](_page_8_Picture_0.jpeg)

![](_page_8_Picture_89.jpeg)

**NOTE:** To explore other features on Savvas Realize, visit the other Digital Paths (Get Started on Savvas Realize™; Assessments) on [My Savvas Training.](https://mysavvastraining.com/)